# **РАЗВИТИЕ СЕТИ ОТКРЫТОГО ДИСТАНЦИОННОГО ОБРАЗОВАНИЯ**

# **ДИСТАНЦИОННАЯ ПОДДЕРЖКА ЛАБОРАТОРНОГО ПРАКТИКУМА ПО ДИФФЕРЕНЦИАЛЬНЫМ УРАВНЕНИЯМ В ПЕДВУЗЕ**

### **Р.М. Асланов, О.Г. Игнатова, А.И. Нижников**

Кафедра математического анализа Московский педагогический государственный университет *ул. Малая Пироговская, 1/1, Москва, Россия, 119991* 

В статье рассматриваются возможности применения дистанционных форм обучения по курсу «Дифференциальные уравнения» с использованием компьютерного математического пакета Maple.

**Ключевые слова:** дистанционное обучение, компьютерные технологии, дифференциальные уравнения, лабораторный практикум, Maple.

В математических приложениях дифференциальные уравнения занимают особое место: многие реальные процессы в биологии, экономике, физике описываются просто и понятно с помощью дифференциальных уравнений. Именно поэтому дисциплина «Дифференциальные уравнения» является одной из базовых в общем математическом образовании бакалавра. Ознакомление студентов с начальными навыками математического моделирования, демонстрация возникающих при этом дифференциальных уравнений и рассмотрение методов их решения, формирование представлений о понятиях и методах теории обыкновенных дифференциальных уравнений — основные цели курса.

На практических занятиях студенты приобретают навыки аналитического решения дифференциальных уравнений, изучают их основные типы. Так как дифференциальные уравнения связанны с другими, существует возможность изучения прикладных задач в данном курсе. Для более эффективного решения и анализа решения прикладных задач целесообразно применять системы компьютерной математики, позволяющие решить исследуемое дифференциальное уравнения аналитическими, графическими и численными методами.

В связи с ускорением научно-технического прогресса появляется все больше возможностей для получения информации в виртуальной реальности. Это можно использовать и в качестве основы для дистанционной поддержки обучения. Интернет сокращает расстояния между городами, поселками и деревнями до одного клика, следовательно, предоставляет неограниченные возможности для образования и решения самых разнообразных задач.

В последние десятилетия в области естественных наук проводятся исследования, которые требуют использования все более сложных математических методов и моделей. Решение ряда задач, требующих большого численного расчета с увеличением мощностей компьютеров, удалось решить, но новое время выдвигает новые требования. Наметилась потребность наличия компьютерных пакетов, в которых были бы одновременно возможны символьные расчеты, расчеты численными методами и представление полученных результатов в графическом виде. Необходимы также грамотные специалисты, способные работать с такими программами. Наличие компьютерных пакетов и программ, несомненно, упрощает обучение, дает визуализацию процессов, позволяет выявлять ряд теоретических закономерностей в различных областях науки. В связи с переходом на новый стандарт образования и выделением большого количества времени на самостоятельное изучение предметов, наиболее перспективным является дистанционное образование.

При выборе программы мы руководствовались возможностью свободного распространения и доступностью компьютерного математического пакета. На самом деле каждая программа имеет свои преимущества, но если знать, как использовать некоторое программное обеспечение, то будет легко использовать другие сходные с ним.

Приведем примеры из лабораторного практикума по курсу дифференциальных уравнений на тему «Уравнения в полных дифференциалах»

**Пример 1.** Решить уравнение  $(2xy + 3y^2)dx + (x^2 + 6xy - 3y^2)dy = 0$ .

Решение. Найдем общий интеграл уравнения > 2\*x\*v+3\*v^2)\*dx+(x^2+6\*x\*v-3\*v^2)\*dv=0;  $(2xy+3y^2)dx+(x^2+6xy-3y^2)dy=0$ 

Обозначим

> P(x, y):=2\*x\*y+3\*y^2; Q(x, y):=x^2+6\*x\*y-3\*y^2;<br>  $P(x, y) := 2^{x}x^{x}y+3^{x}y^{2}$ ; Q(x, y):=x^2+6\*x\*y-3\*y^2;  $Q(x, y) := x^2 + 6xy - 3y^2$ 

Покажем, что уравнение является уравнением в полных дифференциалах >. if (simplify(diff(P(x,y),y)-diff(Q(x,y),x))=0) then print(`Это уравнение в полных дифференциалах`) else print(`Левая часть уравнения не есть полный дифференциал') end if;

Это уравнение в полных дифференциалах

Найдем общий интеграл уравнения  $>$  u:=int(P(x,y),x)+int(Q(x,y),y)-int(diff((int()  $P(x,y),x),y),y);$ 

 $u := x^2y + 3y^2x - y^3$ 

Общий интеграл уравнения имеет вид:  $>$  simplify(u)=C;

Если уравнение

$$
x^2y + 3y^2x - y^3 = C
$$

$$
P(x,y)dx + Q(x,y)dy = 0
$$

не является уравнением в полных дифференциалах, то иногда удается подобрать такую функцию  $m(x, y)$ , после умножения на которую всех членов уравнения уравнение становится полным дифференциалом.

**Пример 2.** Решить уравнение  $(y - xy^2)dx - xdy = 0$ . Решение. Найдем общий интеграл уравнения  $>$   $(y+x*y^2)^*dx-x*dy=0;$ 

 $(y+xy^2)dx$ -xdy=0

Обозначим

> P(x,y):=y+x\*y^2; Q(x,y):=-x;

$$
P(x, y) := y + xy2
$$
  
 
$$
Q(x, y) := -x
$$

Проверим, что уравнение является уравнением в полных дифференциалах

> if (simplify(diff(P(x,y),y)-diff(Q(x,y),x))=0) then print(`Это уравнение в полных дифференциалах`) else print(`Левая часть уравнения не есть полный дифференциал') end if;

Левая часть уравнения не есть полный дифференциал Найдем интегрирующий множитель  $m(x, y)$  $\frac{1}{2}$  =  $\exp(int(\text{simplify}((\text{diff}(Q(x,y),x)-\text{cm})))$ diff( $P(x,y),y$ )/ $P(x,y),y$ );

$$
m(x, y) := \frac{1}{y^2}
$$

Найдем общий интеграл уравнения > u:=int(m(x,y)\*P(x,y), x)+int(m(x,y)\*Q(x,y),y) $int(diff((int(m(x,y)*P(x,y),x)),y),y);$ 

$$
u := \frac{xy + \frac{1}{2}x^2y^2}{y^2}
$$

Общий интеграл уравнения имеет вид:

 $>$  simplify(u)=C;

$$
\frac{x(2+xy)}{2y} = C
$$

Узнав начальное условие данного уравнения, мы сможем наглядно проиллюстрировать полученный результат, например, здесь положим, что  $y(0) = 0$ . Тогда общий интеграл уравнения имеет вид:

 $\left| > y := -2/x : y = -2/x \right|$ 

$$
y = \frac{2}{x}
$$

 $> plot(y,x=-0.05..0.05, color=black, thickness=1);$ 

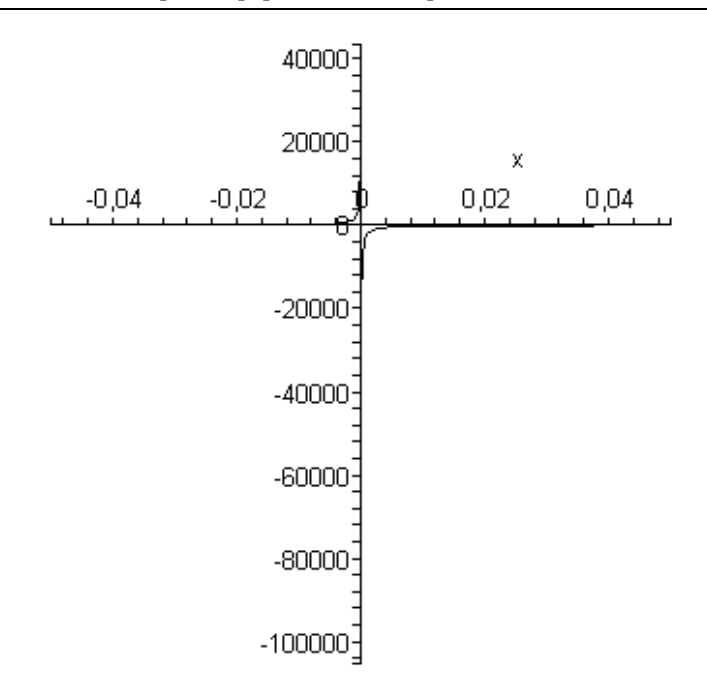

В результате изучения дисциплины студент должен:

- знать основные понятия и методы теории обыкновенных дифференциальных уравнений;

- знать историю возникновения и развития теории дифференциальных уравнений;

- уметь решать задачи на составление дифференциальных уравнений;

- уметь решать элементарные типы дифференциальных уравнений первого порядка с использованием компьютерного математического пакета Maple;

- уметь решать дифференциальные уравнения высших порядков, допускающие понижение порядка, с использованием компьютерного математического пакета Maple;

— иметь представление об основных положениях операционного исчисления;

- уметь применять операционный метод для решения дифференциальных уравнений с использованием компьютерного математического пакета Maple;

- находить общее и частное решения (решать задачу Коши) для линейного дифференциального уравнения с постоянными коэффициентами и правой частью специального вида (квазимногочлен) при различных начальных условиях с использованием компьютерного математического пакета Maple;

- владеть навыком исследования и решения обыкновенных дифференциальных уравнений и их систем с использованием компьютерного математического пакета Maple.

Таким образом, можно отметить, что дистанционное образование в настоящее время — одна из наиболее перспективных сфер педагогического образования позволяющая контролировать весь процесс обучения и проверять остаточные знания и степень освоения дисциплины.

#### **ЛИТЕРАТУРА**

- [1] *Асланов Р.М.* Гуманитарный потенциал профессионально ориентированного курса дифференциальных уравнений в педвузе: монография. — М.: Прометей, 1996.
- [2] *Асланов Р.М., Мань Н.Д., Синчуков А.В.* Лабораторный практикум по дифференциальным уравнениям: Учеб. пособие. — Архангельск: КИРА, 2011.
- [3] *Эдвардс Г., Пенни Э.* Дифференциальные уравнения и краевые задачи моделирования и вычисление с помощью Mathematica, Maple, и MATLAB / Пер. с англ. — М.: И.Д. Вильямс, 2008.

# **REMOTE SUPPORT OF THE LABORATORY PRACTICAL WORK ON THE DIFFERENTIAL EQUATIONS IN PEDEGOGIAL HIGHER SCHOOL INSTITUTION**

## **R.M. Aslanov, O.G. Ignatova, A.I. Nizhnikov**

Chair of the mathematical analysis Moscow pedagogical state university *Malaya Pirogovskaya str., 1/1, Moscow, Russia, 119991* 

In article possibilities of application of remote forms of education at the rate «The differential equations» with use of a computer mathematical Maple package are considered.

**Key words:** distant education, computer technologies, differential equations, laboratory practical work, Maple.